## Gliffy Confluence Plugin Crack Activation Code Free Download

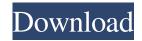

\_\_\_\_\_

==== Features: ----- == Wireframe Export The current version of Gliffy Confluence Plugin is able to export the page directly to a wireframe. This feature is useful when you want to share your wireframes as video/GIF/JPG/SVG files and then embed them on your web page. == Dashboard You can share your wireframes, flow charts and diagram as HTML5 wireframes dashboard. == Revisions The plugin's import feature allow users to import the latest drafts of your files and create new wireframes. == Share via email You are able to share your diagrams as JPG, PNG or SVG files. == Map You can use static map

from Google or an image from your camera roll with the Gliffy Confluence Plugin. == File upload and embed You can import your photo or JPG or PNG files directly from your own computer and insert them on your page. == Customizable image map generation By using custom CSS properties of images' borders and background, you can transform the map into a custom view. == Drag and drop You can drag and drop your wireframes and flowcharts on the page. == HTML5 Quality The plugin works on the HTML5 canvas element. == Styling Through CSS styles, you can edit your wireframes and view them on desktop and mobile. == Supported browser and OS Chrome, Firefox, Safari, Internet Explorer 8 and 8.1, Google Chrome for Android, Opera, and Microsoft Edge on Windows,

macOS, and Linux. == Testing You can download and test the plugin by visiting == About Licensing Gliffy Confluence Plugin is licensed under the GNU General Public License 2.0. == About the Author Myicons LLC created Gliffy Confluence Plugin. --You received this message because you are subscribed to the Google Groups "Gliffy Confluence Plugin" group. To unsubscribe from this group and stop receiving emails from it, send an email to gliffyconfluencepl ugin+unsubscribe@googlegroups.com. To post to this group, send email to gliffyconfluenceplugin@googlegroups.com. Visit this group at For more options, visit

**Gliffy Confluence Plugin Activator** 

Converting Pages with Confluence Services

- Converting a Confluence Page to a PDF file is a quick and easy way of producing a summary of a particular Page. This is especially useful when you have a page that's quite large and the content is so important that you want to include a summary of the document in your next presentation. Paragraphs - This enables you to easily add Paragraphs to a page in your Confluence template. You can quickly insert Paragraphs into a Confluence template using a simple text box with the Paragraphs plugin installed. Export/Upload Pages to/from Confluence: Export a Page into an HTML File or Upload a Page from a Confluence Document. Export / Import Pages From or To Confluence - Provides a quick way of finding out the URL's of the pages in your Confluence site that you

would like to export (or upload). Export Pages from/to Another Confluence Site -This plugin provides a quick and easy way of transferring pages from/to a different Confluence site. Collaborate/Distribute Pages In Confluence: Allows you to collaborate and distribute pages from one Confluence site to another, or the same site, in your Confluence instance. Activity Log for each page - Log of all the changes a Confluence user has made to each page. Page Components (space, section, etc.) -Each component of a Confluence page in a more organized way. Collapse and expand components of each page - Expand/collapse the components of each page. Page Revisions - Provides a complete history of each page in your Confluence instance. Page Templates - Provides an easy way of

creating and managing templates for your Confluence instances. Confluence Guides -Allows you to create and manage Confluence Guides to help you with your Confluence site. Premium Features No need for PC or online Enterprise ready Enterprise ready Maximum Performance Best UI & Experience Share Document Maximize your confluence experience Maximize your confluence experience Confluence by IceWarp Plugins is a well known Confluence plugin, which is used for its attributes as a plugin. In fact, this plugin is very easy to use. More importantly, this plugin is helpful to the Confluence users. So you can install this plugin in your Confluence site instantly. That is to 09e8f5149f

- Available in various languages and various colour schemes - Generate a special "traffic light" effect on diagrams when they are linked, using the color scheme defined in the page - Create an attractive cover page that includes a presentation of a diagram and a revision control - Browse previous versions of the diagram on the page using the revision control - Import Visio files as diagrams - Easily share diagram and cover pages as JPG, PNG, or SVG files - Use Photo in the editor to insert a reference image into the page - Track page edits -Easily update diagrams - Easily publish and edit SVG files - Support for major editing platforms - Optional animated transitions -

And much more Features: - 6 different colour schemes - Mouseover effect - 3 transition effects (fade, slide, roll) -Dynamic inserting of images - Support for PDF, HTML, Word, and image files -Graphical editor with insert - Export to PDF, image, SVG - Support for Visio, Dia, Photoshop, Fireworks, Corel Draw - Drag & Drop and add to wiki - Classify diagram by smart classes - Grid and Topical Navigation - Revision Control - Work with images -Extension of page content - Support for XHTML 1.0 - Unlimited number of diagrams on the same page - Custom CSS styles - XHTML 1.1 valid and XML valid -JavaScript for import, export, and revision history - HTML classes for design and styles - And much more... The process of building a website is simple, but time-consuming.

Gliffy's web builder is the ideal tool to cut down on development time. You can quickly set up a page with the right structure, add content, preview your page, and find ways to improve your design with the many features available. Additional resource: EditingGliffy: This plugin lets you draw new elements in the canvas, and edit them, see them, and select them. You can also move them on the canvas. Once you edit an object, you can see a preview of how it will look. You can also drop image elements in, move them around, scale and rotate them, and change their opacity. You can add interactivity to your elements as well. Features: - Support for Dia, Adobe InDesign and Photoshop - Add any kind of object, shape, and other elements

- Import graphics from Visio, MindManager, Microstation, Omnigraffle, XMind, Keynote, and many more - Add some content to the images you bring into Confluence - Change the way the graphic is shown - Change the author and date - More powerful than you expect - Smooth transformation - Easy to use - Wireframes to PowerPoint conversion - Wireframes to Keynote/Prezi export - Responsive - Ajax form generation - Exporting of graphical objects - Easy to use, even non-developers -Semantic versioning for build process -Supports both linked and embedded svg/html/png files - Confluence add-ons integration - Gliffy images integration -Share or view the documents on desktop

and mobile environments - Quick save time for your users You can easily add visual representations of business and technical concepts and ideas, apply them to presentations and adjust them just to a few clicks. The diagrams will be shown as boxes or combinations of boxes, lines or other graphic objects. You can quickly add visual representations of business and technical concepts and ideas, apply them to presentations and adjust them just to a few clicks. This plugin provides an easy and intuitive way to draw in a browser, view a web browser and edit the graphical representations with your interface. Thank you for your attention and it would be great if you have any comments, suggestions or bugs you want to report about Gliffy Confluence Plugin. Description Let's start

with Confluence Plugin Studio Confluence Plugin Studio is a web-based application that allows you to edit and manage plugins. You can easily manage permissions, versioning, documentation, etc. Gliffy Confluence Plugin is a useful and reliable plugin that helps you to quickly add diagrams to any Confluence page, upload your personal photos and import Visio files, track changes with revision controls and easily share professional-looking diagrams, flowcharts and wireframes. By using Gliffy Confluence Plugin, you have the possibility to share your diagrams as JPG, PNG or SVG files and enhance your presentations, spreadsheets and web pages. Gliffy Confluence Plugin Description: - Import graphics from Visio, MindManager, Microstation, Omnigraffle, XMind,

Keynote, and many more - Add some content to the images you bring into Confluence - Change the way the

**System Requirements For Gliffy Confluence Plugin:** 

For Mac OS X: 1 GB free space for installation. 1 GB RAM 2 GHz processor (recommended) 1024x768 resolution For Windows: 2 GHz processor For Linux: 512 MB RAM For the full list of required features please refer to the main article on SteamOS. IMPORTANT NOTE: While all users can create their own Steam account,

https://intcount.com/wp-content/uploads/2022/06/Auto Mail Sender Birthday Edition.pdf

https://swarajyanow.com/wp-content/uploads/2022/06/nedivo.pdf

http://yugpradesh.com/wp-content/uploads/2022/06/Multi\_Zone\_Clock.pdf

https://hewittstone.com/wp-content/uploads/2022/06/Self Test Training CHANATEC142.pdf

https://best-housing.nl/wp-content/uploads/2022/06/Keep It a Secret.pdf

https://fluxlashbar.com/wp-content/uploads/2022/06/philfar.pdf

https://surprisemenow.com/wp-content/uploads/2022/06/braddori.pdf

https://www.pivatoporte.com/wp-content/uploads/2022/06/Palabos.pdf

https://theblinkapp.com/wp-content/uploads/2022/06/RefreshExcel Crack 3264bit.pdf

https://youbenefit.solar/wp-content/uploads/2022/06/SQL\_Converter\_Crack\_Keygen\_MacWin.pdf

https://speedhunters.al/wp-content/uploads/2022/06/naetulbr.pdf

https://baukultur.plus/wp-content/uploads/2022/06/xsukax Mass Ping.pdf

http://srilankapropertyhomeandland.com/wp-content/uploads/2022/06/Lazy Mouse.pdf

https://photognow.com/wp-content/uploads/2022/06/darval.pdf

https://kiubou.com/upload/files/2022/06/FUGaViSkFRD1HHKXSHS2 08 96f89157f6efbbf2f73124f296c690b9 file.pdf

https://russelljessica1996.wixsite.com/enmapolcong/post/eventlogsourcesview-crack-with-product-key

https://merryquant.com/eraser-genuine-crack-april-2022/

https://abkoutlet.com/wp-content/uploads/2022/06/Auto Clicker.pdf

https://2z31.com/wp-content/uploads/2022/06/SubDownloader Crack With Key MacWin Updated 2022.pdf

http://www.ecelticseo.com/wp-content/uploads/2022/06/ZOLA Connection Troubleshooter Crack Latest2022.pdf